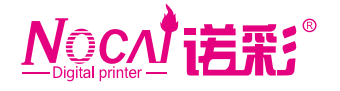

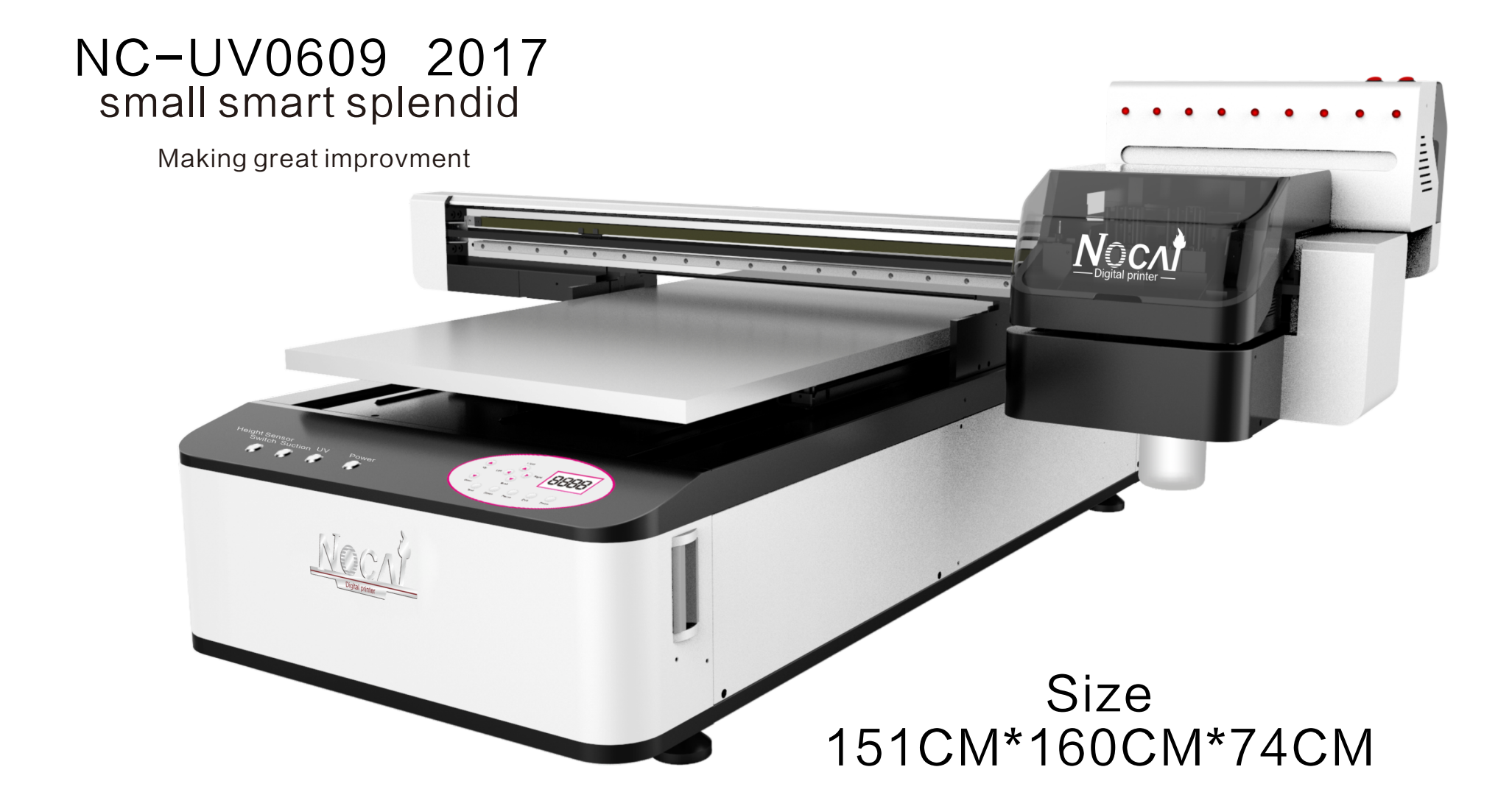

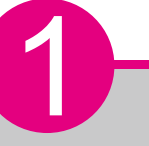

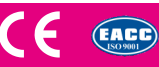

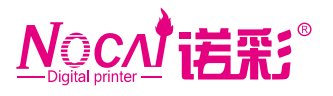

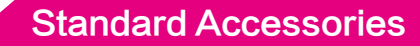

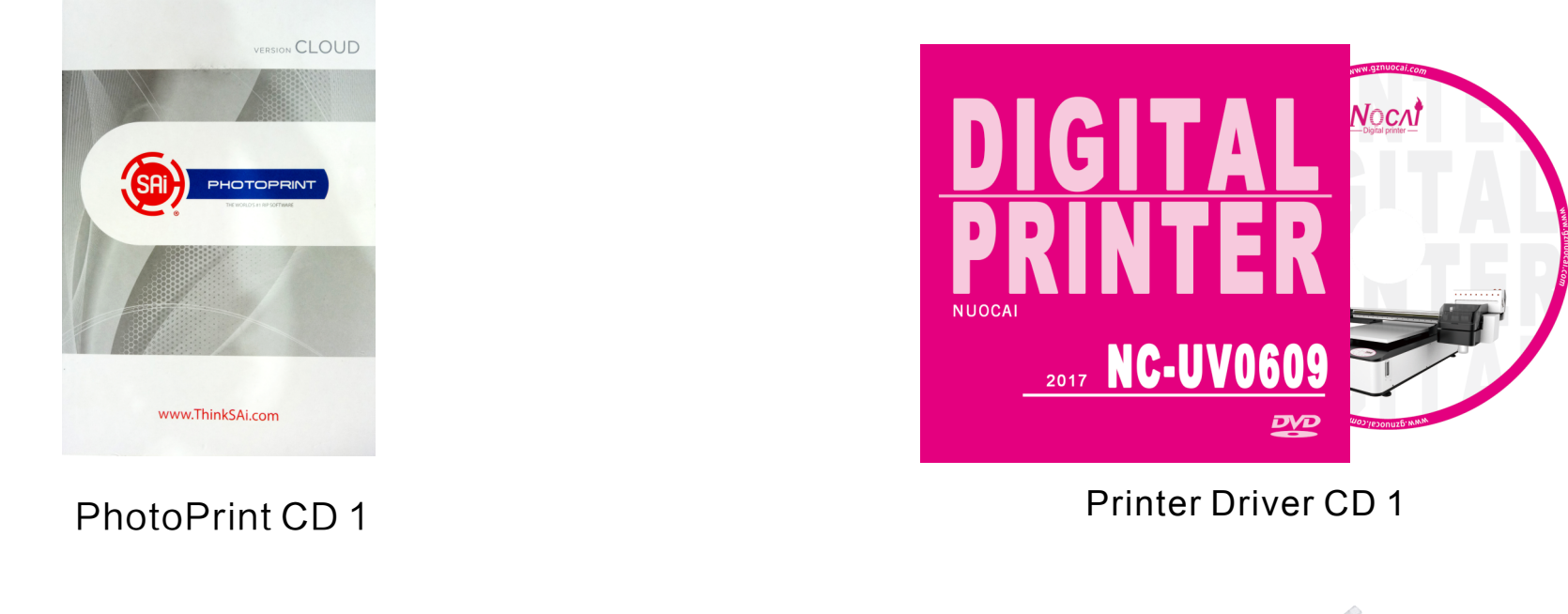

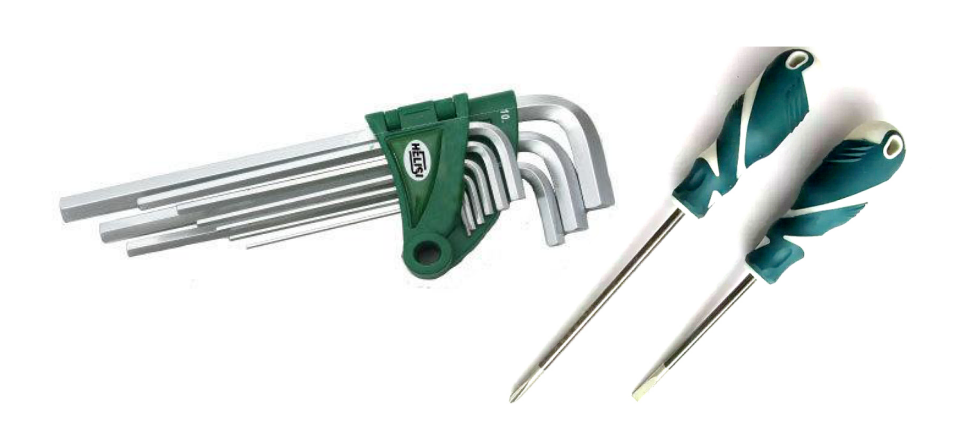

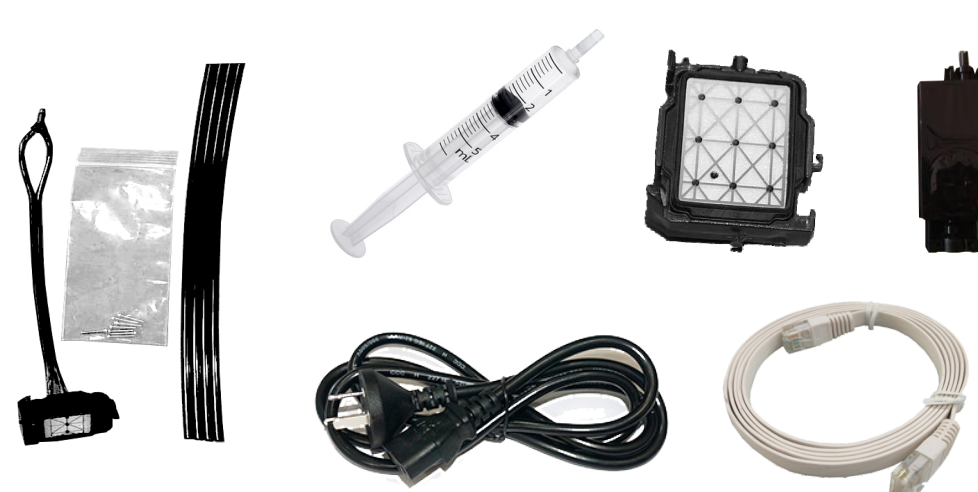

Power wire 1 Network wire 1 Syringe 1 Cap top 2 Damper 2 Tube 4 Printhead Cable 2

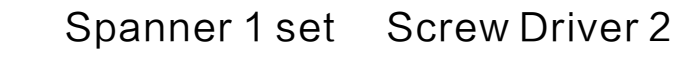

2

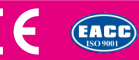

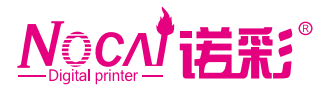

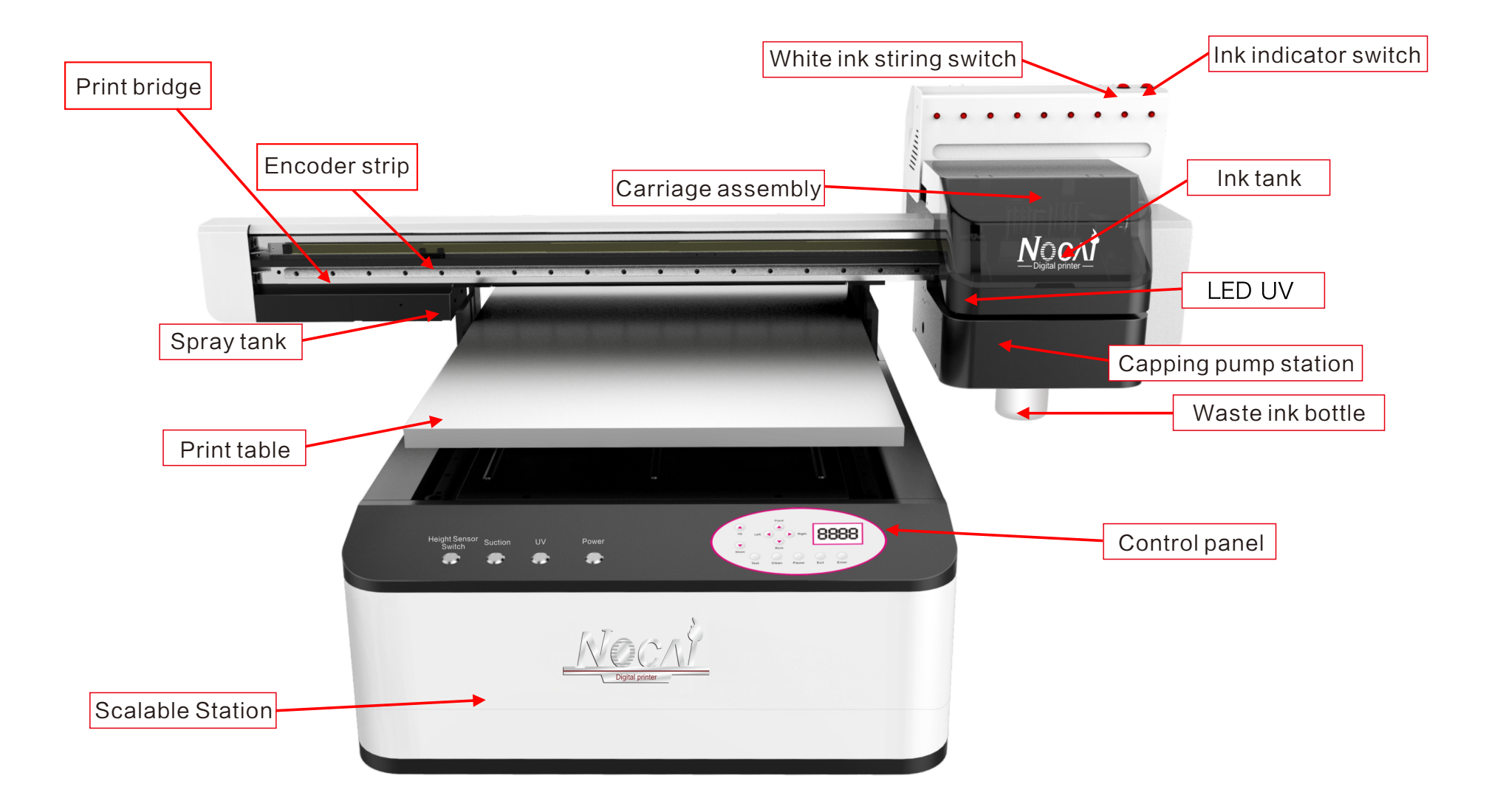

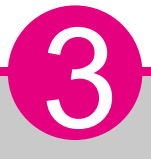

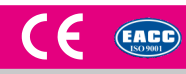

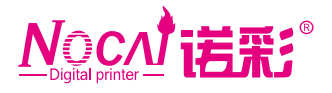

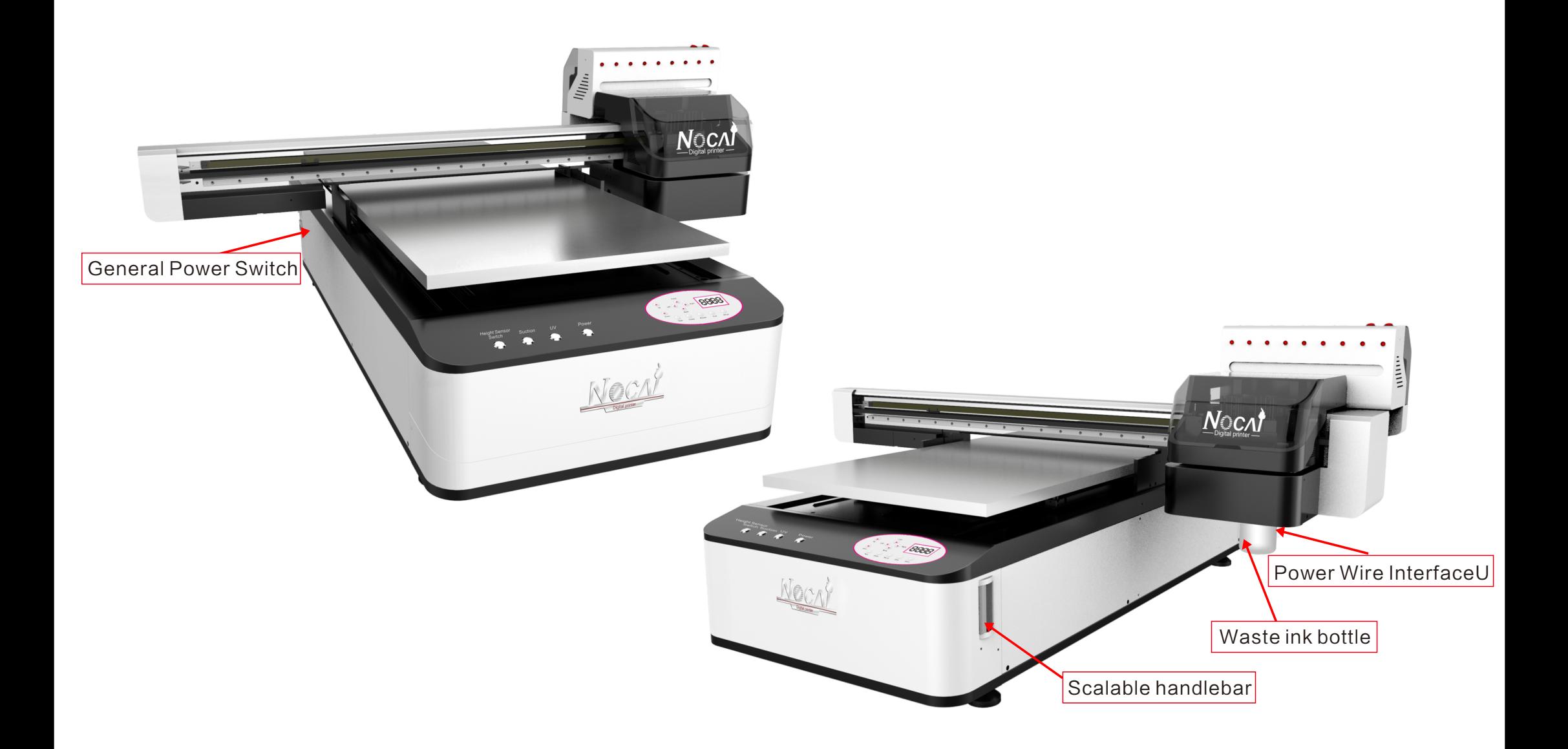

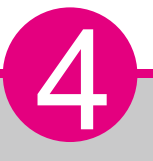

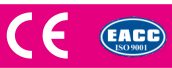

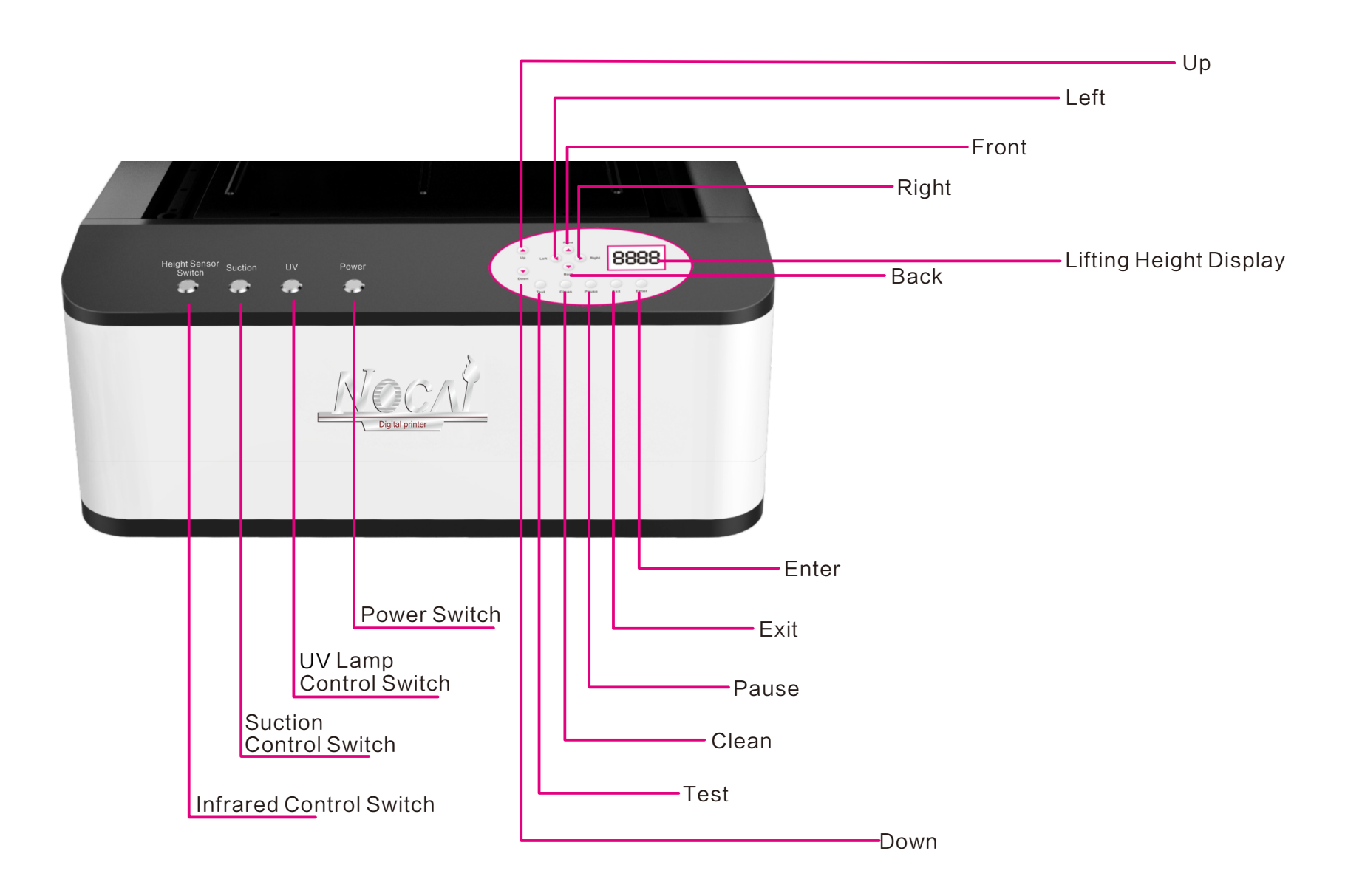

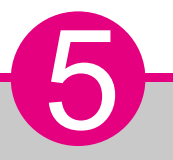

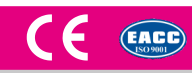

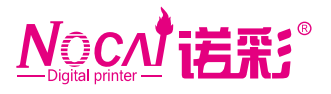

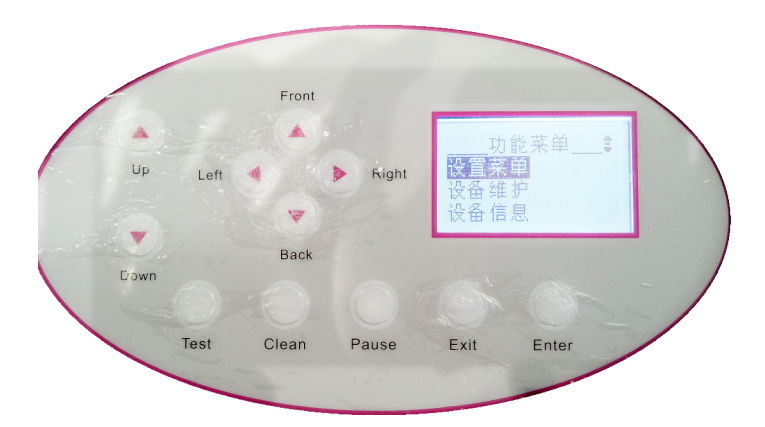

- 1. Click on the Enter into the function menu, According to the Exit Exit menu can be;
- 2. Press the Front can see upwards, Press the Back can see down.

6

- 3. Commonly used in general is the inside of the equipment maintenance nozzle test,
- The automatic cleaning, manual on ink, ink and so on!

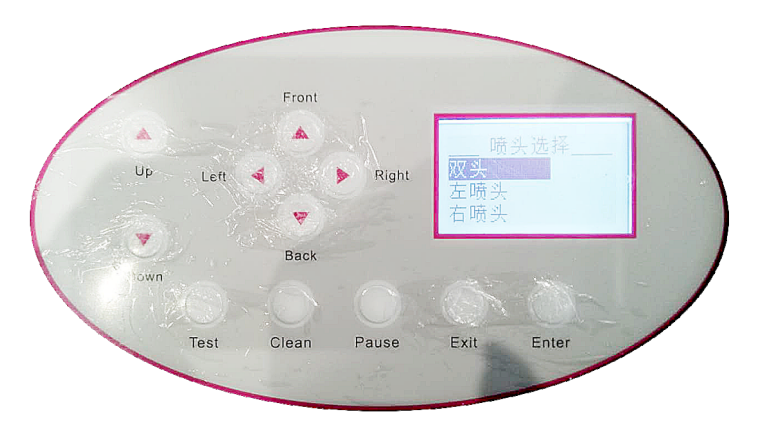

1. Click on the Clean may go into the shower nozzle to choose, Press Enter directly to clean.

## Special operations: the UV lamp test

- 1. Press the Power switch on, and hold the Front + Rigtt + Exit immediately enter the maintenance menu;
- 2. Press the Rigtt transferred to Out  $\triangleq 1$ : oFF (main board signal output), according to the Back to 8: oFF; Click on the Euter detection is determined(UV lights show the card output without problems) to 9: OFF as a little UV lamp test operation, complete direct test Shut down the power button and then open the can.

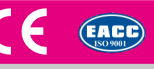

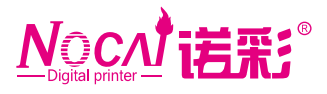

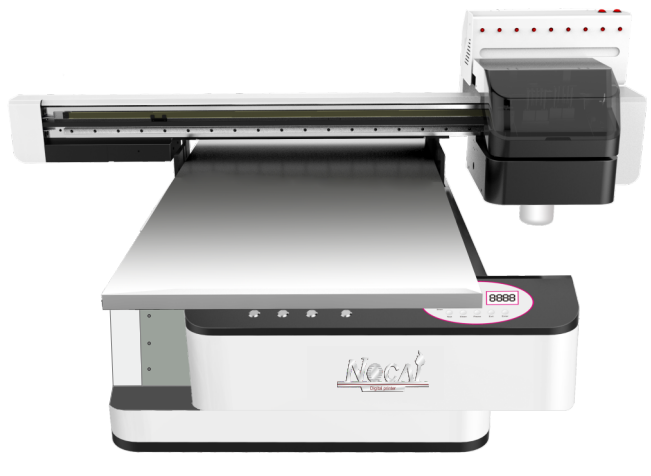

Scalable Station

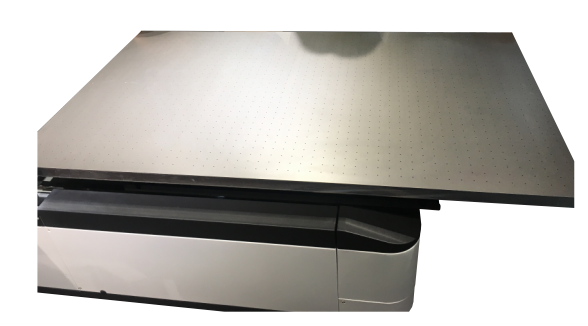

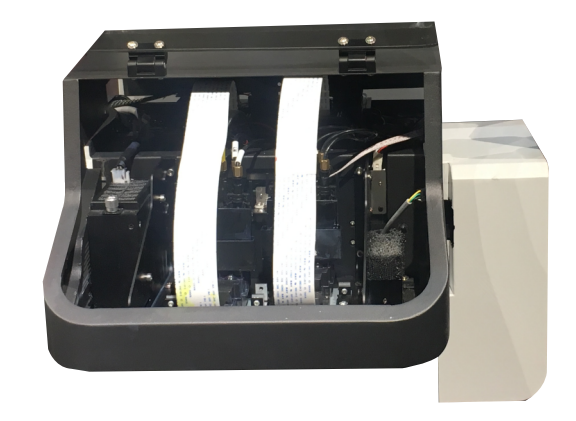

Print table 61\*90CM Carriage Assembly And Ink Supplying System

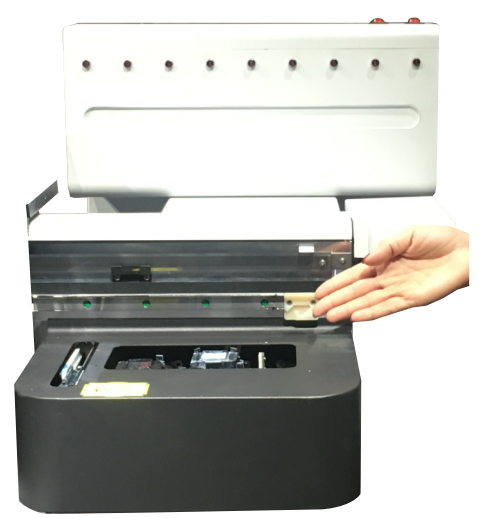

Capping pump station and the Capping pump station and the Capping pump station and the Ink Adding Area

7

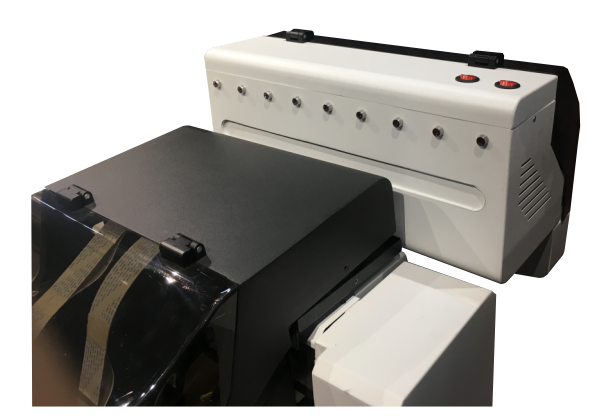

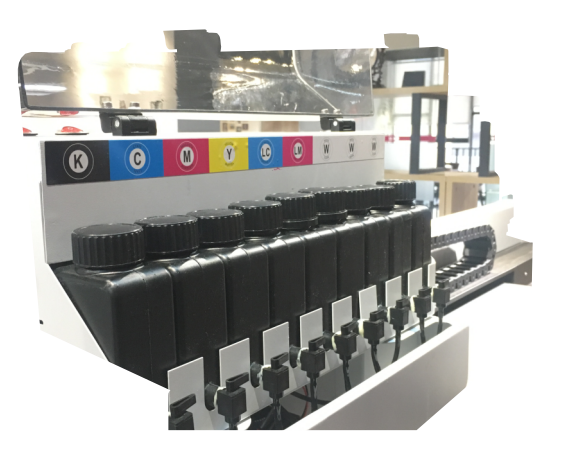

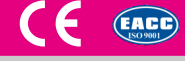

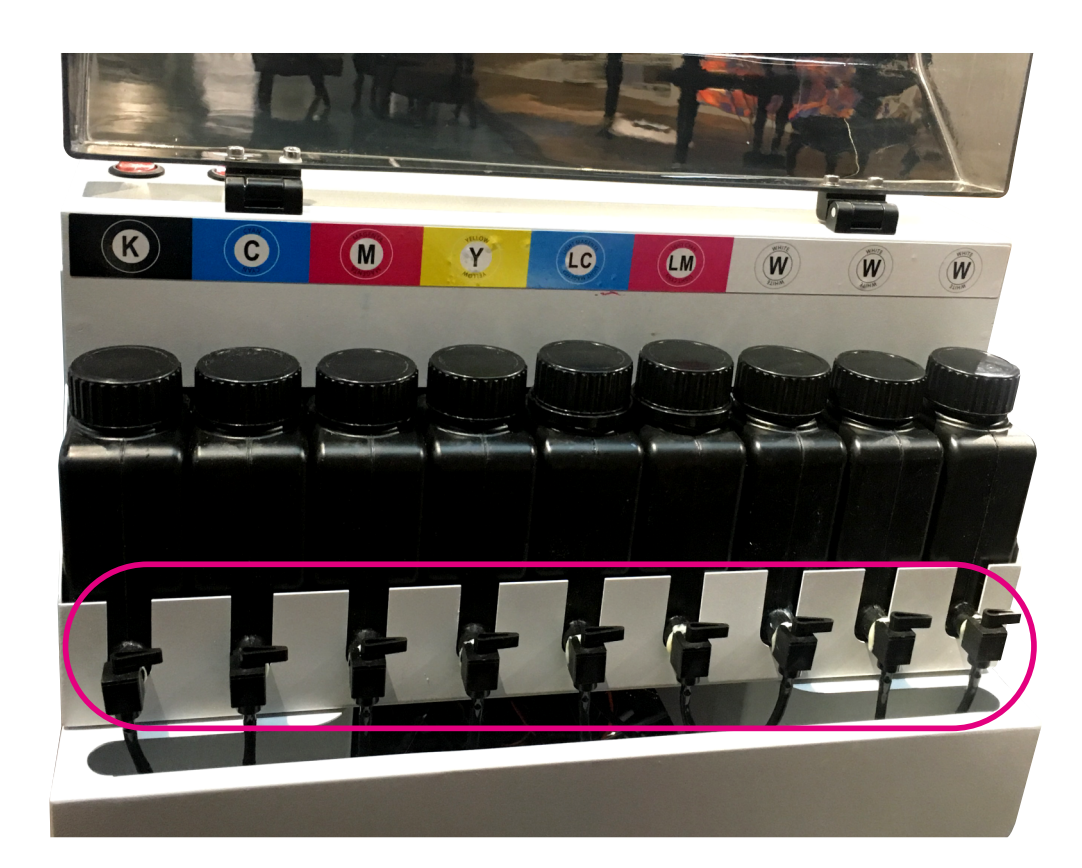

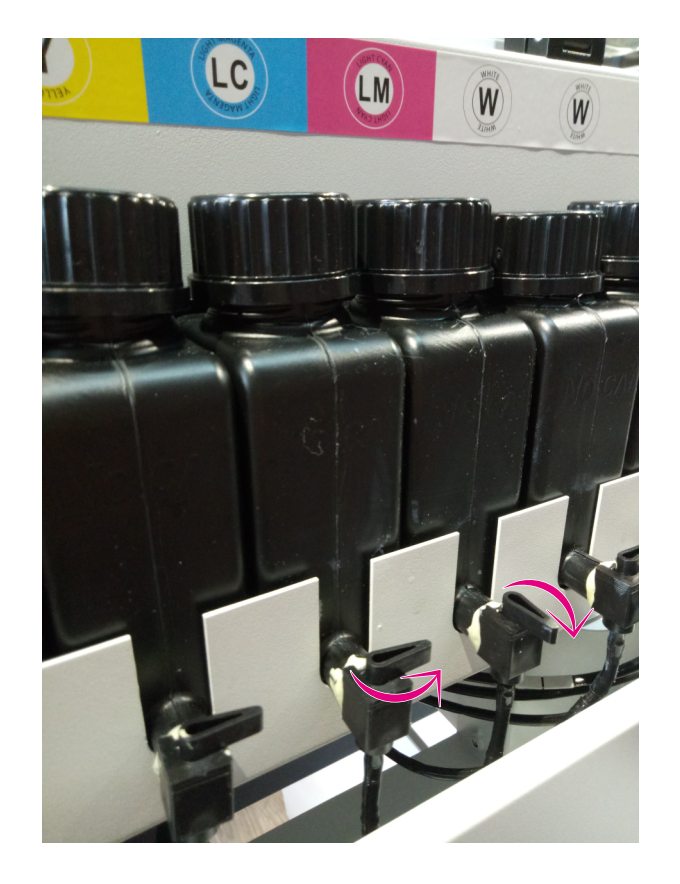

Adding Ink Switch **Turn to right Ink Supply.** Turn to Left Stop Supplying.

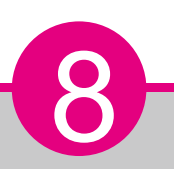

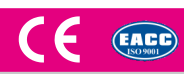

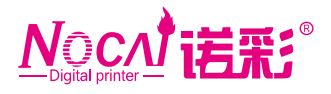

9

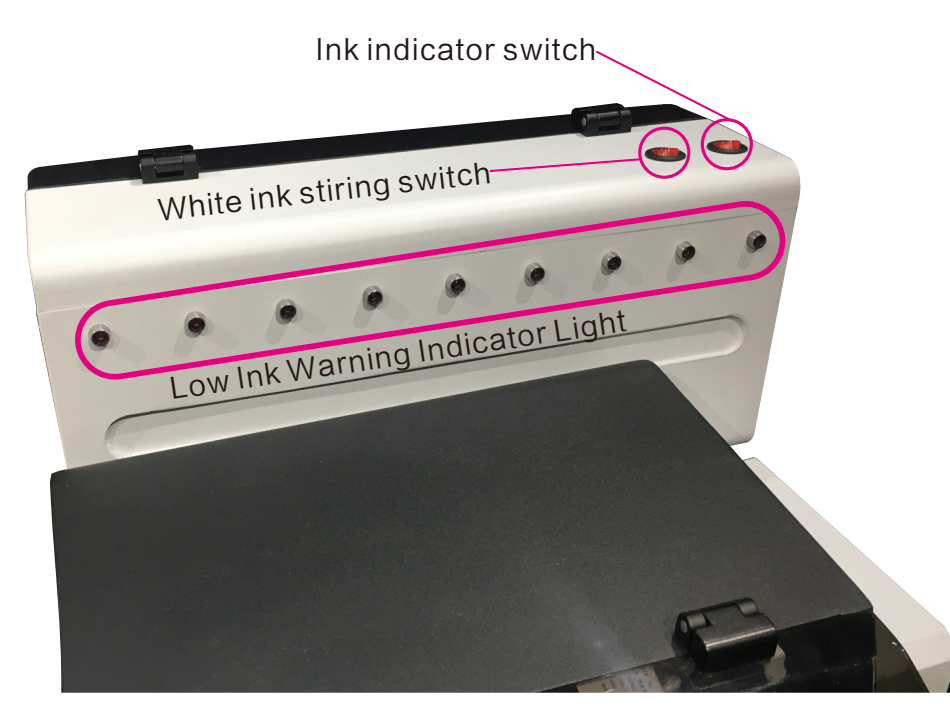

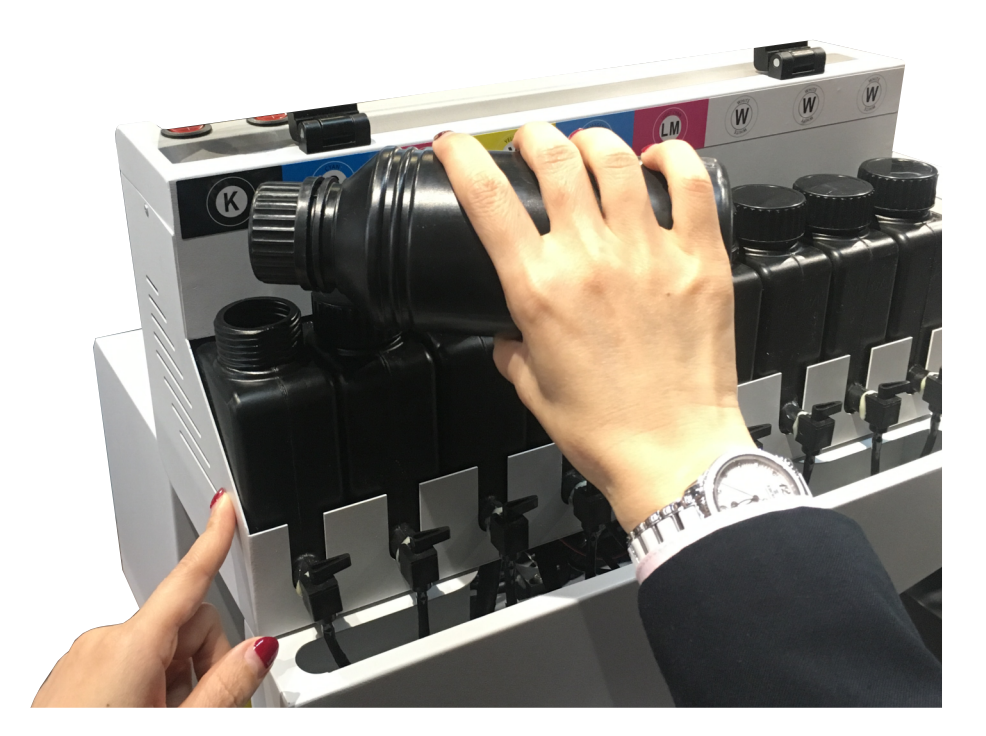

Detail of Ink Tank Add Ink needed according the Sign above

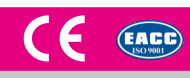

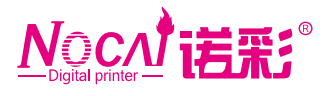

## Accessories Prepare

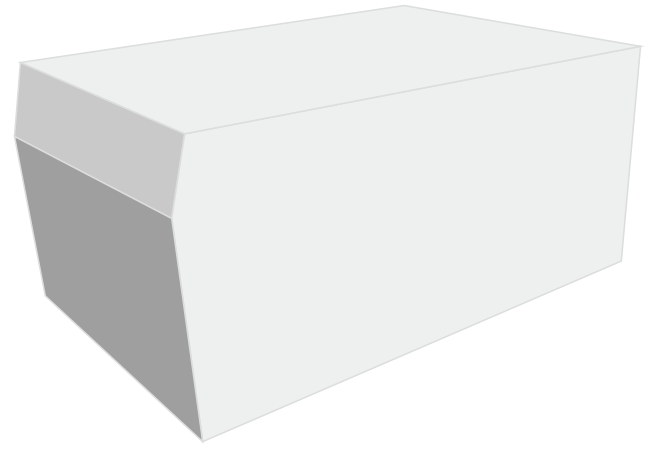

Arrange a base, 1.3\*0.7\*1.2M Arrange an Electrict Strip. For a set of the Solution of the Solution Arrange an Electrict Strip.

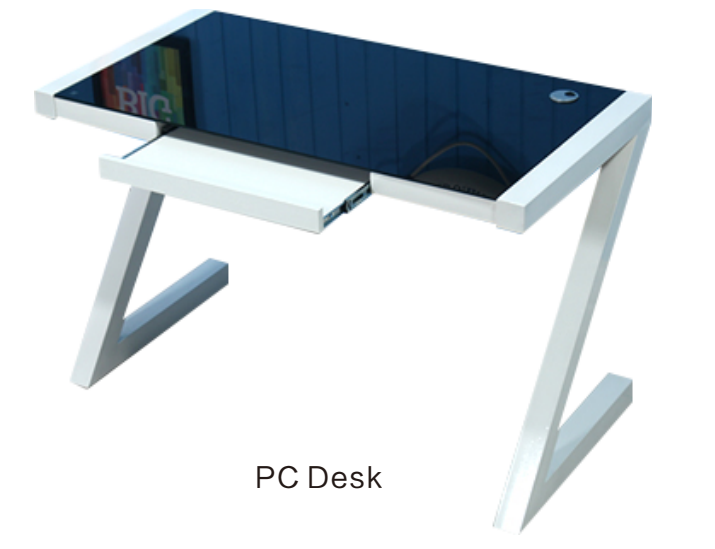

10

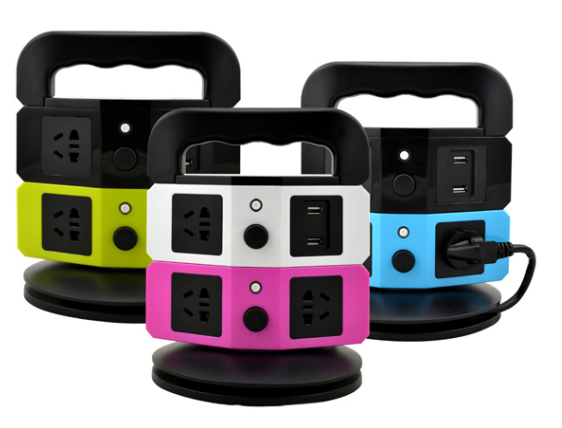

圖

阻

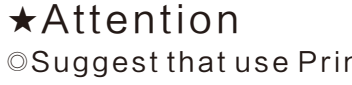

©Suggest that use Printer everyday, if no worksheet, print a test strip or a few pictures."

使用 Office Online th<sup>(1</sup>

- ◎Such as printer stopping one monthor more,it`s suggested to disassemble printhead and manual cleaning,then keep it inadaption environment.
- © Spraying Distance is 2-3mm, please do not stick too close, inorder to avoid printhead scraped.Too farmay also affect printing effect."
- ◎ UVModel:Reflecting Material,such asstainless metal,mirror can not be printed,for UV light refraction will cause ink rapid curing, lead to printhead be blocked."
- ◎Equipment must be connected the ground wire.

## Next Software Installing

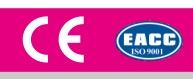